# **QSS Customer Education**

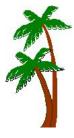

## Welcome to the Introduction to Linux for QSS/OASIS Webinar

The **Introduction to Linux for QSS/OASIS** webinar focuses on tasks that are normally used to administer a Linux system running Version "L" of QSS/OASIS.

#### When is it?

Tuesday, September 25, 2012, from 10:00 am to 12 noon (Pacific).

## Who might be interested?

System Administrators / Operators and Technical Support Staff.

## Why attend?

## The Introduction to Linux for QSS/OASIS covers:

- How to log in to Linux and access system information
- A review of the QSS/OASIS directory structure
- How to manage QSS/OASIS processes, including starting and stopping QCC servers and the QSS/OASIS job server
- How to run programs
- How to edit files
- How to inspect the Linux equivalent of job \$STDLISTs
- A review of production processes (such as printing Accounts Payable and Payroll checks)
- How to manage nightly processes, such as ACTKLD, BALFIX and VENKLD
- A review of QSS/OASIS automated tasks (dealing with \$STDLISTs, log files, etc.)
- How to install QSS/OASIS Version "L" releases

#### What does it cost to attend?

• \$250 for each participant logging into the webinar.

## How to register?

- Complete the registration form included with this flyer and return it to QSS no later than September 18, 2012.
- Include with the registration form a PO or check for \$250 for each participant logging into the webinar.

### How to attend online?

Please refer to the registration form included with this flyer.